# **Foreman - Bug #1918**

# **Cannot dis-associate a template kind from an OS**

10/26/2012 12:14 PM - Greg Sutcliffe

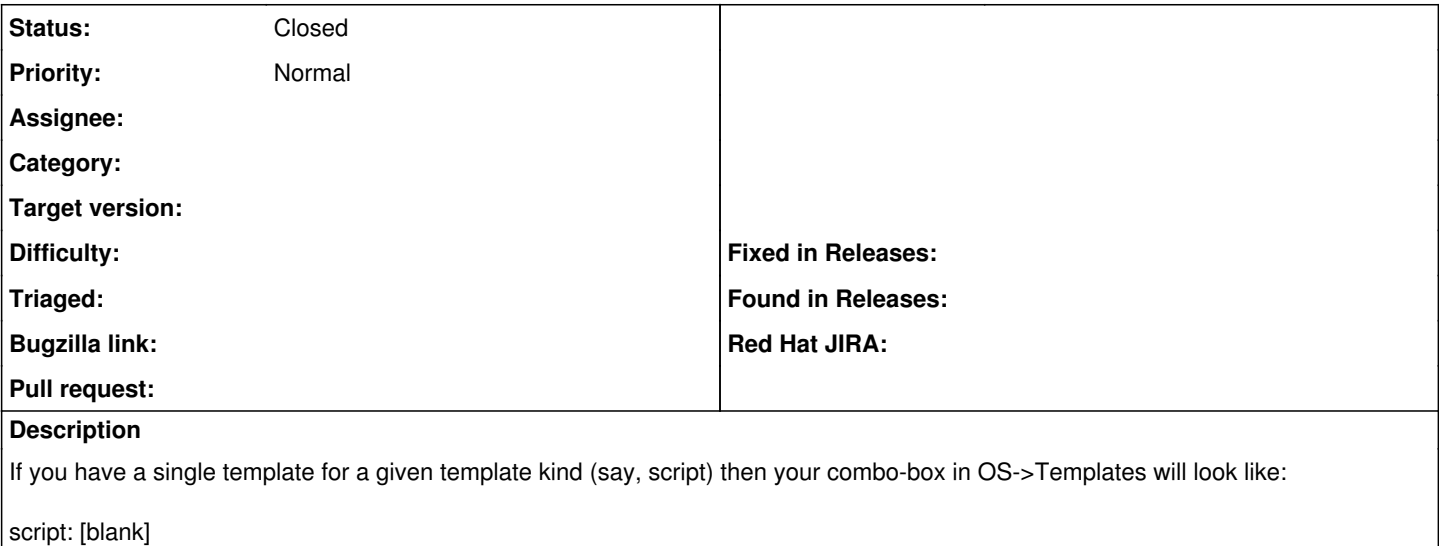

ScriptTemplate

If you have selected ScriptTemplate in the past, and now select [blank] and Save the OS, the association isn't deleted - the OS still uses ScriptTemplate.

This makes it impossible to then delete ScriptTemplate itself, as it's still in use by the OS.

### **Associated revisions**

## **Revision 4af4a174 - 11/13/2012 09:42 AM - Robert Birnie**

fixes #1918 dis-associate template kind from OS

#### **History**

## **#1 - 10/26/2012 07:07 PM - Robert Birnie**

Pull request: <https://github.com/theforeman/foreman/pull/214>

I think this'll fix it. Works for me right now.

#### **#2 - 11/13/2012 10:40 AM - Robert Birnie**

*- Status changed from New to Closed*

*- % Done changed from 0 to 100*

Applied in changeset [4af4a174642a0bb257d1573369038f9b0d84aa14](https://projects.theforeman.org/projects/foreman/repository/foreman/revisions/4af4a174642a0bb257d1573369038f9b0d84aa14).